Министерство образования и науки Республики Татарстан Государственное автономное профессиональное образовательное учреждение «Казанский педагогический колледж»

Рассмотрена и утверждена на заседании предметно - цикловой комиссии информационных технологий Протокол № 4 от 10.05.2021 года Председатель ПЦК /Ф.М.Саляхова/

**УТВЕРЖДАЮ** 

Заместитель директора по учебной работе ГАПОУ «Казанский педагогический колледж»

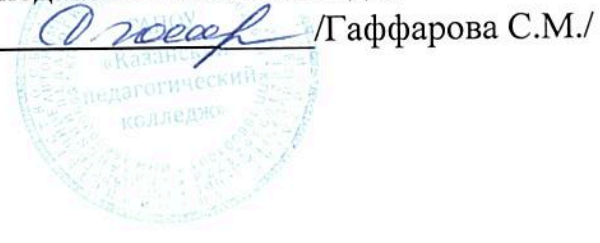

# ПРОГРАММА ПРЕДДИПЛОМНОЙ ПРАКТИКИ

Наименование специальности СПО: 09.02.05 Прикладная информатика (в образовании)

Программа преддипломной практики разработана на основе Федерального государственного образовательного стандарта (далее ФГОС) по специальности среднего профессионального образования (далее – СПО) Прикладная информатика (в образовании).

Организация – разработчик: ГАПОУ «Казанский педагогический колледж».

Разработчики:

Саляхова Ф.М. - преподаватель информатики и ИКТ

Агмалова А.Ф.- преподаватель информатики и ИКТ

Калимуллин Р.Х.- преподаватель информатики и ИКТ

Якупова З.Э.- преподаватель информатики и ИКТ

Халитова З.Р.- кпн, доцент, преподаватель информатики и ИКТ.

Рекомендована ПЦК информационных технологий, протокол № 4 от 01.06.2021г. и признана соответствующей требованиям ФГОС СПО и учебного плана специальности 09.02.05 Прикладная информатика (по отраслям).

Программа преддипломной практики обсуждена и рекомендована к утверждению решением учебно-методического совета (УМС) ГАПОУ «Казанский педагогический колледж».

Заключение учебно-методического совета № 8 от 29.06.2021г.

## **СОДЕРЖАНИЕ**

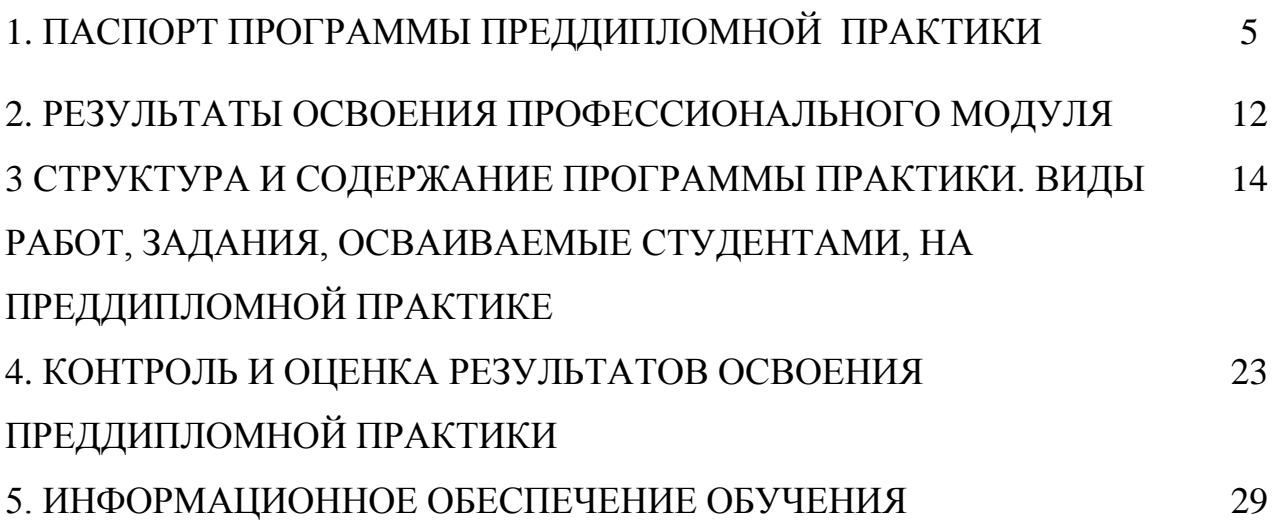

## **1. ПАСПОРТ ПРОГРАММЫ ПРЕДДИПЛОМНОЙ ПРАКТИКИ**

1.1. Область применения программы:

Программа преддипломной практики является частью ОПОП в соответствии с ФГОС по специальности СПО Прикладная информатика (в образовании) в части освоения основного вида профессиональной деятельности: «Обработка отраслевой информации», «Разработка, внедрение и адаптация программного обеспечения отраслевой направленности», «Сопровождение и продвижение программного обеспечения отраслевой направленности», «Обеспечение проектной деятельности» и соответствующих общих (ОК).

1.2. Место преддипломной практики в структуре ОПОП, форма проведения: Преддипломная практика проводится в профильных организациях и учреждениях.

1.3. Цели и задачи преддипломной практики – требования к результатам освоения практики:

Целью преддипломной практики является овладение профессиональной деятельностью и формирование у студентов готовности работать по указанным видам профессиональной деятельности и соответствующих профессиональных компетенций.

В ходе преддипломной практики студенты получают возможность расширить свои представления о будущей специальности в процессе непосредственного знакомства с профессиональной деятельностью техника программиста в конкретном образовательном учреждении.

1.4.Рекомендуемое количество часов на прохождение преддипломной практики:

*Преддипломная практика -144ч* .

#### Требования к результатам освоения практики

В результате прохождения преддипломной практики студент должен **иметь практический опыт:**

- − обработки статического информационного контента;
- − обработки динамического информационного контента;
- монтажа динамического информационного контента;

работы с отраслевым оборудованием обработки информационного контента;

осуществления контроля работы компьютерных, периферийных устройств и телекоммуникационных систем, обеспечение их правильной эксплуатации;

− подготовки оборудования к работе;

− сбора и анализа информации для определения потребностей клиента;

разработки и публикации программного обеспечения отраслевой направленности со статическим и динамическим контентом на основе готовых спецификаций и стандартов;

отладки и тестирования программного обеспечения отраслевой направленности;

адаптации программного обеспечения отраслевой направленности;

разработки и ведения проектной и технической документации;

измерения и контроля характеристик программного продукта;

− Выявления и разрешения проблем совместимости

профессионально-ориентированного программного обеспечения;

работы с системами управления взаимоотношений с клиентом;

продвижения и презентации программной продукции;

− обслуживания, тестовых проверок, настройки программного обеспечения отраслевой направленности;

обеспечения содержания проектных операций;

определения сроков и стоимости проектных операций;

определения качества проектных операций;

− определения ресурсов проектных операций;

определение рисков проектных операций;

**уметь:**

− осуществлять процесс допечатной подготовки информационного контента;

инсталлировать и работать со специализированным прикладным программным обеспечением;

- работать в графическом редакторе;
- − обрабатывать растровые и векторные изображения;

работать с пакетами прикладных программ обработки отраслевой информации;

работать с программами подготовки презентаций;

инсталлировать и работать с прикладным программным обеспечением обработки динамического информационного контента;

работать с прикладным программным обеспечением обработки экономической информации;

конвертировать аналоговые форматы динамического информационного содержания в цифровые;

записывать динамическое информационное содержание в заданном формате;

инсталлировать и работать со специализированным прикладным программным обеспечением монтажа динамического информационного контента;

− осуществлять выбор средств монтажа динамического контента;

− осуществлять событийно-ориентированный монтаж динамического контента;

работать со специализированным оборудованием обработки статического и динамического информационного контента;

выбирать оборудования для решения поставленной задачи;

устанавливать и конфигурировать прикладное программное обеспечение;

диагностировать неисправности оборудования с помощью технических и программных средств;

осуществлять мониторинг рабочих параметров оборудования;

− устранять мелкие неисправности в работе оборудования;

− осуществлять техническое обслуживание оборудования на уровне пользователя;

− осуществлять подготовку отчета об ошибках;

коммутировать аппаратные комплексы отраслевой направленности;

− осуществлять пусконаладочные работы отраслевого оборудования;

− осуществлять испытание отраслевого оборудования;

− устанавливать и конфигурировать системное программное обеспечение;

проводить анкетирование и интервьюирование;

− строить структурно-функциональные схемы;

− анализировать бизнес-информацию с использованием различных методик;

− формулировать потребности клиента в виде четких логических конструкций;

6

участвовать в разработке технического задания;

идентифицировать, анализировать и структурировать объекты информационного контента;

разрабатывать информационный контент с помощью языков разметки;

разрабатывать программное обеспечение с помощью языков программирования информационного контента;

разрабатывать сценарии;

размещать информационный контент в глобальных и локальных сетях;

использовать инструментальные среды поддержки разработки, системы управления контентом;

создавать анимации в специализированных программных средах;

работать с мультимедийными инструментальными средствами;

− осуществлять выбор метода отладки программного обеспечения;

− формировать отчеты об ошибках;

− составлять наборы тестовых заданий;

адаптировать и конфигурировать программное обеспечение для решения поставленных задач;

− осуществлять адаптивное сопровождение программного продукта или информационного ресурса;

использовать системы управления контентом для решения поставленных задач;

программировать на встроенных алгоритмических языках;

− составлять техническое задание;

− составлять техническую документацию;

тестировать техническую документацию;

выбирать характеристики качества оценки программного продукта;

применять стандарты и нормативную документацию по измерению и контролю качества;

− оформлять отчет проверки качества;

− определять приложения, вызывающие проблемы совместимости;

определять совместимость программного обеспечения;

выбирать методы для выявления и устранения проблем совместимости;

управлять версионностью программного обеспечения;

проводить интервьюирование и анкетирование;

− определять удовлетворенность клиентов качеством услуг;

− работать в системах CRM;

− осуществлять подготовку презентации программного продукта;

проводить презентацию программного продукта;

− осуществлять продвижение информационного ресурса в сети Интернет;

выбирать технологии продвижения информационного ресурса в зависимости от поставленной задачи;

инсталлировать программное обеспечение отраслевой направленности;

− осуществлять мониторинг текущих характеристик программного обеспечения;

проводить обновление версий программных продуктов;

вырабатывать рекомендации по эффективному использованию программных продуктов;

консультировать пользователей в пределах своей компетенции;

− выполнять деятельность по проекту в пределах зоны

#### ответственности;

- описывать свою деятельность в рамках проекта;
- − сопоставлять цель своей деятельности с целью проекта;
- − определять ограничения и допущения своей деятельности в рамках проекта;

работать в виртуальных проектных средах;

- определять состав операции в рамках своей зоны ответственности;
- − использовать шаблоны операций;

− определять стоимость проектных операций в рамках своей деятельности;

определять длительность операций на основании статистических данных;

− осуществлять подготовку отчета об исполнении операции;

определять изменения стоимости операций;

− определять факторы, оказывающие влияние на качество результата проектных операций;

документировать результаты оценки качества;

выполнять корректирующие действия по качеству проектных операций;

− определять ресурсные потребности проектных операций;

− определять комплектность поставок ресурсов;

− определять и анализировать риски проектных операций;

− использовать методы сбора информации о рисках проектных операций;

− составлять список потенциальных действий по реагированию на риски проектных операций;

− применять методы снижения рисков применительно к проектным операциям;

## **2. РЕЗУЛЬТАТЫ ОСВОЕНИЯ ПРОФЕССИОНАЛЬНЫХ МОДУЛЕЙ**

Результатом освоения профессиональных модулей является овладение обучающимися видом профессиональной деятельности по разработке, внедрение и адаптация программного обеспечения отраслевой направленности, в том числе профессиональными (ПК) и общими (ОК) компетенциями:

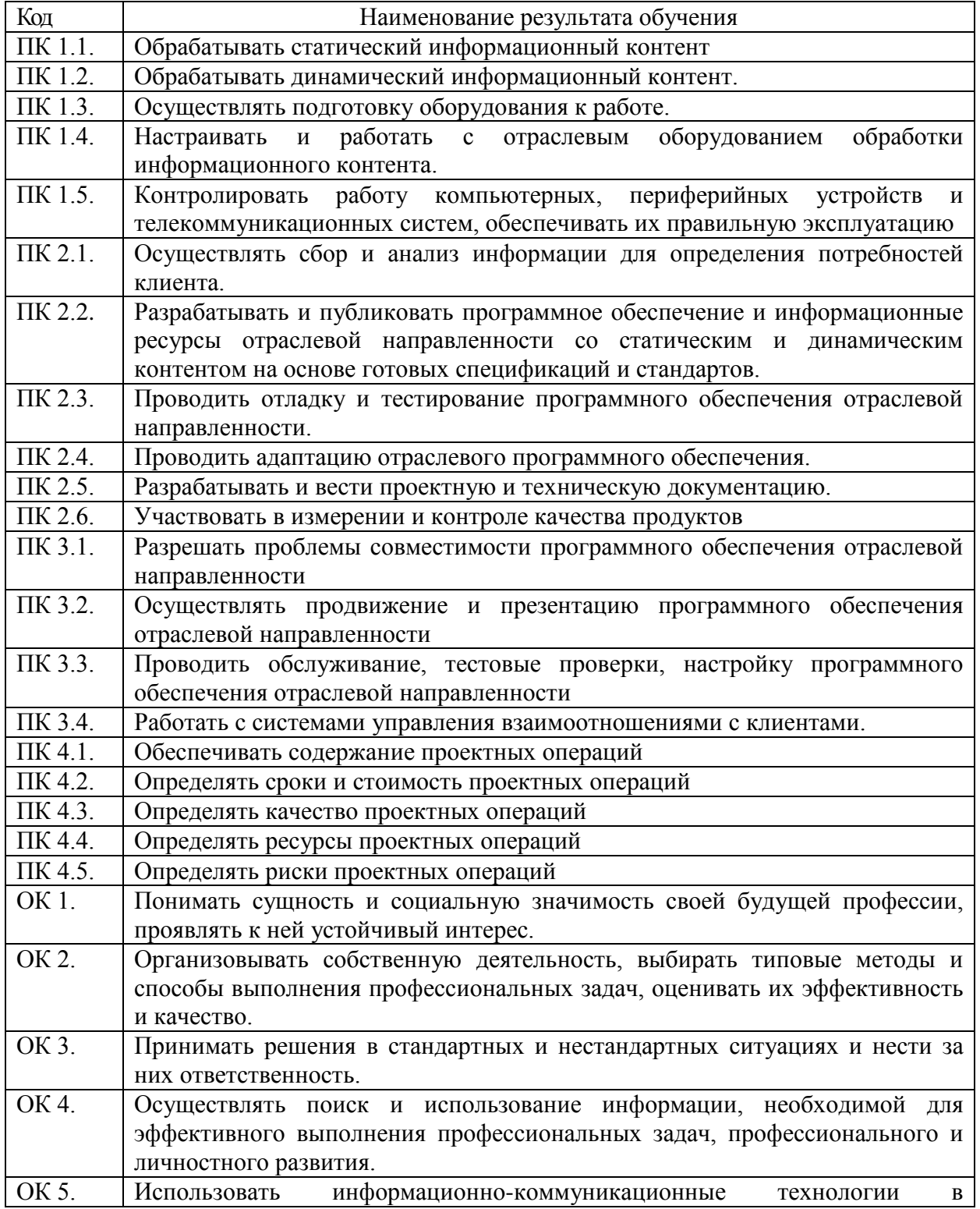

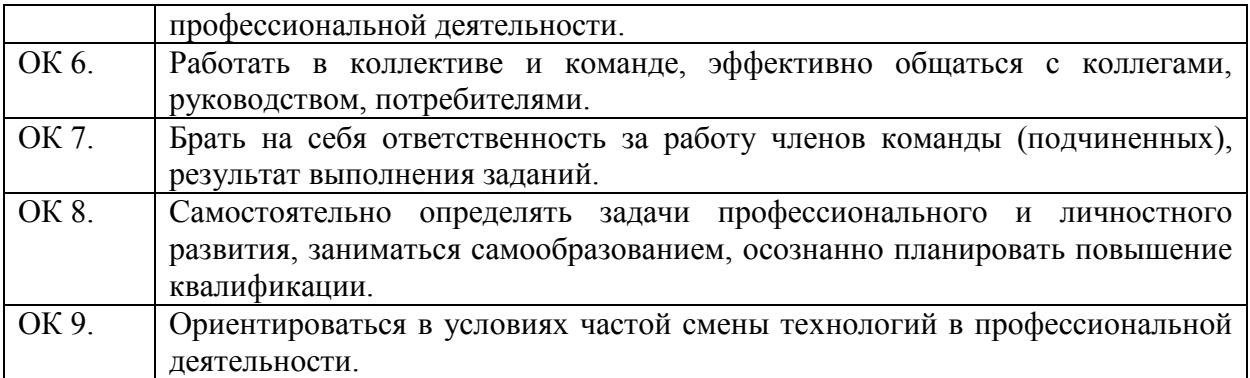

## **3. СТРУКТУРА И СОДЕРЖАНИЕ ПРОГРАММЫ ПРАКТИКИ. ВИДЫ РАБОТ, ЗАДАНИЯ, ОСВАИВАЕМЫЕ СТУДЕНТАМИ, НА ПРЕДДИПЛОМНОЙ ПРАКТИКЕ**

#### **Обработка и создание печатной документации**

*Задания/вид работ*

1. Настройка пользовательского интерфейса MicrosoftWord. Создание и редактирование текстового документа

### **Обработка графической информации**

*Задания/вид работ*

1. Редактор векторной графики. Докер «Трансформация»

2. Редактор векторной графики. Экспорт изображения в другие графические форматы. (2часа)

3. Редактор растровой графики. Надпись «Огнем».

4. Редактор растровой графики. Имитация «Дождя».

### **Обработка числовой информации.**

*Задания/вид работ*

1. Назначение и интерфейс MSExcel. Ввод данных и формул в ячейки электронной таблицы.

2. Выделение областей в электронной таблице. Создание и редактирование табличного документа.

3. Автозаполнение ячеек. Ссылки. Встроенные функции. Статистические функции.

4. Организация расчётов в табличном процессоре MSExcel». «Создание сметы расходов семьи за месяц». «Уценка залежавшихся в магазине товаров». «Зачисление в колледж по трём оценкам ГИА».

5. «Использование функций в расчётах MSExcel». Создание ведомости успеваемости за семестр с подсчётом средней оценки и количества тех или иных оценок студента, средней оценки и количества тех или иных оценок по предмету».

6. «Моделирование физических процессов». Изучение движения тел брошенных одинаковыми скоростями, под разными углами к горизонту».

### **Обработка мультимедийной информации**

*Задания/вид работ*

1. Сбор информации по теме. Работа с литературой, интернетом. Создание презентации, шаблона.

2. Создание кроссворда по теме.

## **Работа с пакетами прикладных программ педагогической направленности**

### *Задания/вид работ*

1. Сделать анализ (или описание) информационно-образовательной среды учреждения (можно в виде презентации)

2. Выполнить схему (приблизительную) документооборота учреждения (можно презентацию, можно в электронном виде и распечатать)

## **Обслуживание технических средств в обработке информации**

## *Задания/вид работ*

1. Практическая работа № 1. «Работа с программным обеспечением».

«Запись и воспроизведение аудио- и видеофайлов».

2. «Подключение и инсталляция принтеров, сканеров. Настройка параметров работы принтера, сканера. Работа с программами сканирования и распознавания текстовых материалов».

Подключение и инсталляция периферийных устройств».

Подключение и инсталляция принтеров. Настройка параметров работы принтеров. Замена картриджей».

## **Практикум по совершенствованию технологий хранения, поиска и сортировки данных.**

## *Задания/вид работ*

1. Закрепление и углубление знаний по дисциплине: «Технология хранения, поиска и сортировки данных». Ознакомление с организацией предприятия, ее структурой, технологией и основными функциями, изучение используемых технических средств сбора, регистрации, хранения и обработки информации, средств передачи данных.

## **Компьютерные сети, Интернет**

*Задания/вид работ:*

1. **1.Создать текстовый документ и сохранить под именем d2.**

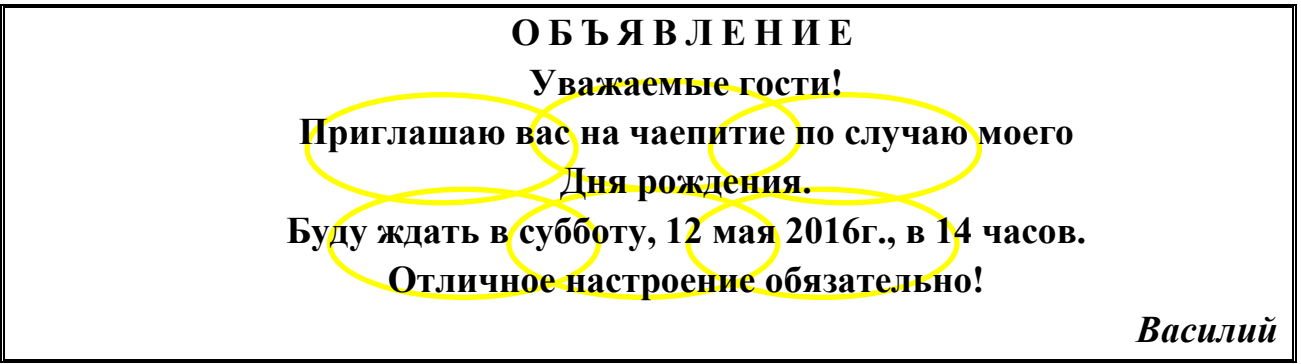

**2.Создать веб-страницу и сохранить его под именем w2.**

<html><!-- это тэг начала документа-->

<head><!-- это тэг начала заголовка документа-->

<title><!-- это тэг начала заголовка окна HTML-документа-->

Фамилия И.О. гр.9 , ЛР№1 <!-- это сам текст заголовка окна HTMLдокумента-->

</title><!-- это тэг закрытия заголовка окна HTML-документа-->

</head><!-- это тэг конца заголовка документа-->

<body><!-- это тэг начала тела HTML-документа-->

 $\langle h1\rangle$ Заголовок первого уровня $\langle h1\rangle$ 

 $\langle -1 - r \cdot \frac{h}{\lambda} \cdot \frac{h}{\lambda} \cdot \$ 

 $\langle h2\rangle$ Заголовок второго уровня $\langle h2\rangle$ 

 $\langle -1 - \frac{1}{2} \times 12 \rangle$  и  $\langle -12 \rangle$  обрамляют заголовок второго уровня

 $\langle h3\rangle$ Заголовок третьего уровня $\langle h3\rangle$ 

<h4>Заголовок четвертого уровня</h4>

 $\langle h5 \rangle$ Заголовок пятого уровня $\langle h5 \rangle$ 

<h6>Заголовок шестого уровня</h6>

 $p > 0$ бычный текст. Фамилия И.О.  $p > 1$ - тэги $p > u \le p > 0$ брамляет обзац-->

 $\langle p \rangle$  Здесь находится вызов  $\langle a \text{ href} = "w1.html" \rangle$  первого HTMLдокумента  $\langle a \rangle \langle p \rangle$ 

 $p > 3$ десь находится вызов <a href="d2.doc"> приглашения</a>>

</body><!-- это тэг конца тела HTML-документа-->

 $\langle \text{html} \rangle$  <!-- это тэг конца документа-->

### **Программирование на языках высокого уровня**

*Задания/вид работ:*

1.Объявить переменные. Написать программу.

Линейный алгоритм

**1.***За год размер квартплаты повышался дважды. Первый раз на А%, а второй на В%. Год назад сумма оплаты составляла К рублей в месяц. Вычислить текущий размер квартплаты.*

**2.***Известен объем продукции, выпускаемый N предприятиями отрасли. Вычислить средний объем продукции, выпускаемый одним предприятием.*

**3.** *Дана длина ребра куба. Найти объем куба и площадь его боковой поверхности.*

**4.** *На производство 1 кв. метра ткани затрачивают 15 минут. Определить количество ткани, выпущенное за Т часов при ширине полотна L.*

Примечания:

1. Проанализируйте следующие задачи, определите входные и выходные данные.

2. Составьте список переменных, укажите тип каждой из них.

3. Составьте программы на языке Паскаль, проверьте правильность решения с помощью контрольных входных и выходных данных.

#### **5. Временной интервал**

*Заданы моменты начала и конца некоторого промежутка времени в часах, минутах и секундах (в пределах одних суток). Найти продолжительность этого промежутка в тех же единицах измерения.*

#### **6. Округленное время**

*Текущее время (часы, минуты, секунды) задано тремя переменными: h, m, s. Округлить его до целых значений минут и часов. Например, 14 ч 21 мин 45 с преобразуется в 14 ч 22 мин или 14 ч, а 9 ч 59 мин 23 с — соответственно в 9 ч 59 мин или 10 ч.*

#### **7. Угловое время**

*Задан угол между часовой стрелкой и линией, соединяющей центр циферблата и точку в 12 часов. Найти время, показываемое часами, и определить, сколько времени пройдет до того момента, когда:*

- 1. стрелки часов совпадут;
- 2. стрелки часов станут перпендикулярны;
- 3. стрелки часов образуют ровную линию (угол в 180 градусов).

#### **8. Русские единицы длины**

*1 верста = 500 саженей; 1 сажень* = *3 аршина; 1 аршин = 16 вершков; 1 вершок* = *44,45 мм. Длина некоторого отрезка составляет р метров. Перевести ее в русскую неметрическую систему.*

#### **9. Хитрая степень**

*Возвести заданное число х в степень n, не используя многократного умножения и возведения в степень выше квадрата.*

#### **10. Число наоборот**

*Данное четырехзначное число записать наоборот. Например: 6584 - 4856.*

#### **11. Сравните числа**

*Найти наибольшее и наименьшее из двух заданных чисел А и В.*

#### **12. Деньги, деньги...**

Некоторая сумма денег выражена в копейках, например 317, 5050, 100. *Записать данную сумму в рублях и копейках, т. е. в виде: 3 руб. 17 коп., 50 руб. 50 коп, 1 руб. 00 коп. (Количество копеек всегда выражается двумя цифрами.)* 3. Условный оператор

1. Дано целое число. Если оно является положительным, то прибавить к нему 1; в противном случае не изменять его. Вывести полученное число.

2. Дано целое число. Если оно является положительным, то прибавить к нему 1; в противном случае вычесть из него 2. Вывести полученное число.

3. Дано целое число. Если оно является положительным, то прибавить к нему 1; если отрицательным, то вычесть из него 2; если нулевым, то заменить его на 10. Вывести полученное число.

4°. Даны три целых числа. Найти количество положительных чисел в исходном наборе.

5. Даны три целых числа. Найти количество положительных и количество отрицательных чисел в исходном наборе.

6°. Даны два числа. Вывести большее из них.

7. Даны два числа. Вывести порядковый номер меньшего из них.

8°. Даны два числа. Вывести вначале большее, а затем меньшее из них.

9. Даны две переменные вещественного типа:*A, B.* Перераспределить значения данных переменных так, чтобы в*A* оказалось меньшее из значений, а в*B* — большее. Вывести новые значения переменных*A* и B.

10. Даны две переменные целого типа:*A* и B. Если их значения не равны, то присвоить каждой переменной сумму этих значений, а если равны, то присвоить переменным нулевые значения. Вывести новые значения переменных*A* и*B.*

11. Даны две переменные целого типа:*A* и*B.* Если их значения не равны, то присвоить каждой переменной большее из этих значений, а если равны, то присвоить переменным нулевые значения. Вывести новые значения переменных*A* и*B.*

#### **Разработка и эксплуатация компьютерных систем**

*Задания/вид работ:*

1. Исследование и анализ программного продукта. Составление отчета по требованиям.

#### **«Web-технологии»**

*Задания/вид работ*:

Создать сайт, используя бесплатный конструктор сайтов, содержащий:

1. Название сайта, страницу с информацией о сайте

2. Он-лайн тестирование по теме сайта.

**VBA**

*Задания:*

1. Создать кроссворд в Excel используя макросы

## **Объектно-ориентированное программирование**

*Задания/вид работ***:**

**1.** Создать программу - проигрыватель файлов мультимедиа, снабженный системой визуализации. Для начала многооконность будет реализована посредством стандартных диалогов. Проигрыватель файлов мультимедиа, проигрывающий различные форматы, а также сопровождающий музыкальные файлы визуализацией.

**2.** Создать программу, которая тестирует учащегося по информатике и математике. Проект должен содержать последовательность форм, реализующих диалог с тестируемым учащимся. На первой форме происходит регистрация учащегося.

**3.** Создать программу - игру. Игрок управляет пушкой зенитки, его боевое задание - справиться с нашествием воздушных шаров. Воздушные шары несут бомбы, которые они сбросят, как только окажутся над пушкой. Необходимо не допустить этого и уничтожить их все на подлете. Снаряды не ограничены, но следующий выстрел можно делать только после того, как выпущенный снаряд поразит цель, упадет на землю или уйдет из зоны видимости. В игре участвуют:

• воздушные шары,

•знитная пушка,

• пушечный снаряд,

• бомба,

• внешняя среда. Для шаров введен специальный тип TBalloon., в котором содержатся данные о координатах шара, его скорости, состоянии и цвете. Массив переменных Balloons типа TBalloon будет содержать полную информацию обо всех шарах. Индексирование идет, начиная с нуля. Общее число шаров в массиве задается соответствующей константой.

Кроме того, к шарам относятся константы, определяющие:

• количество шаров,

• их возможные цвета,

• возможную высоту над землей (всего предполагается четыре уровня),

• интервал между шарами и их радиус.

**4.** Создать программу, которая переводит значение температуры по Цельсию в значения температуры по Фаренгейту. Введите графический объект изображения значения температуры.

**5.** Создать программу, в которой на поверхности окна перемещается случайным образом изображение веселой рожицы. Пользователь должен сделать щелчок кнопкой мыши по изображению. Программа должна завершить работу после того, как пользователь сделает 10 щелчков кнопкой мыши. Начало игры осуществляется по нажатию на кнопку Ок.

**6.** Создать программу, выполняющую следующие действия без участия пользователя:

1. После запуска программы в окне изображаются рисунки, созданные самой программой по заранее заданным правилам.

**7.** Создать программу, выполняющую действия строкового калькулятора

**8.** Создать программу, выполняющую действия обычного калькулятора.

**9.** Создать компьютерную версию головоломки: из изображенных пяти сброшенных флажков установить все. Но при выборе одного флажка меняется состояние двух следующих.

**10.** Создать компьютерную версию одной из головоломок Самуэля Ллойда: из заданного набора чисел надо выбрать те, сумма которых составит 50. Числа, которые избрал Ллойд для своей головоломки: 25, 27, 3, 12, 6, 15, 9, 30, 21, 19.

**11.** «Вычисление процента». Создать программу, выполняющую следующие действия: После запуска программы в окне изображается три текстовых поля. В первое поле вводится число. Во второе поле - проценты. При нажатии кнопки "Рассчитать" в третье поле выводятся вычисленные проценты от числа.

3. При нажатии кнопки "Очистить" очищаются значения полей. Далее вводятся новые значения в поля.

4. Для выхода из программы необходимо щелкнуть мышью на закрывающей кнопке в строке заголовка

**12.** Создать программу, выполняющую следующие действия:

1. После запуска программы в окне изображается рисунок, выбранный первым переключателем из раскрывающегося списка.

2. Выбираем необходимый переключатель, рисунок из соответствующего раскрывающегося списка.

3. Для выхода из программы необходимо щелкнуть мышью на закрывающей кнопке.

**13.** Проект «Светофор». Создать программу, выполняющую следующие действия:

1. После запуска программы в окне изображается светофор с тремя лампочками, способными реагировать на наведение указателя мыши.

2. Когда указатель мыши наведен на лампочку, она меняет свой цвет.

**14.** Создать программу, выполняющую следующие действия:

1. После запуска программы в окне изображается две полосы прокрутки. Вертикальная полоса будет управлять движением по вертикали, горизонтальная - по горизонтали.

2. Наводя указатель мыши на одну из двух фигур, можно выбирать, какая из этих фигур связана с полосами прокрутки.

### **Инновационный менеджмент в образовании.**

*Задания/вид работ*

1.1.Обзорная экскурсия с целью общего знакомства с предприятием (организацией, учреждением)

1.2.Изучение нормативной базы предприятия.

1.3.Изучение организационной структуры предприятия, его специализаций.

1.4.Опишите систему управления инновационными процессами в образовательном.

1.5.Разработка конспекта и презентации.

## **Предметно-ориентированное программное обеспечение**

*Задания/вид работ*

1. Создать отчет с описанием предметно-ориентированного программного обеспечения, используемого на предприятии – не менее 3-х программных продуктов (отчет должен содержать не менее пяти листов на каждый программный продукт. Наличие скриншотов – обязательно, скриншот не более 1/3 листа):

-название;

-назначение;

-сетевые возможности.

Пример: На каждом предприятии есть программы, направленные на автоматизацию производственного процесса (расчет пластиковых окон, расчет мебели, уплата налоговых платежей и т.д.)

### **Внедрение программных продуктов**

*Задания/вид работ*

1. Используя программы распознавания текста, перевести в текстовый документ, файл с расширением \*.pdf и \*.jpeg.

2.Выполнить раздаточный материал в виде буклета и презентации для продвижения и презентации программного продукта.

3..Создать презентацию и буклет на программный продукт, созданный в среде программирования: Создать программу - игру. Игрок управляет пушкой зенитки, его боевое задание - справиться с нашествием воздушных шаров. Воздушные шары несут бомбы, которые они сбросят, как только окажутся над пушкой. Необходимо не допустить этого и уничтожить их все на подлете. Снаряды не ограничены, но следующий выстрел можно делать только после того, как выпущенный снаряд поразит цель, упадет на землю или уйдет из зоны видимости. В игре участвуют:

- воздушные шары,
- •знитная пушка,
- пушечный снаряд,
- бомба $\overline{a}$

• внешняя среда. Для шаров введен специальный тип TBalloon., в котором содержатся данные о координатах шара, его скорости, состоянии и цвете. Массив переменных Balloons типа TBalloon будет содержать полную информацию обо всех шарах. Индексирование идет, начиная с нуля. Общее число шаров в массиве задается соответствующей константой.

Кроме того, к шарам относятся константы, определяющие:

- количество шаров,
- их возможные цвета,
- возможную высоту над землей (всего предполагается четыре уровня),

• интервал между шарами и их радиус. В буклете содержится необходимая информация для сопровождения данного продукта.

#### **Основы проектной деятельности**

#### *Задания/вид работ*

1. Спроектировать реализацию операций бизнес-процесса в информационной системе.

#### **Технология разработки цифровых образовательных проектов**

*Задания/вид работ*

1. Сформировать список бизнес- процессов.

## **4.КОНТРОЛЬ И ОЦЕНКА РЕЗУЛЬТАТОВ ПРЕДДИПЛОМНОЙ ПРАКТИКИ**

Контроль и оценка результатов преддипломной практики осуществляется преподавателем-методистом в процессе прохождения студентами практики, проведения практических заданий, тестирования, выполнения индивидуальных заданий, проектов, исследований.

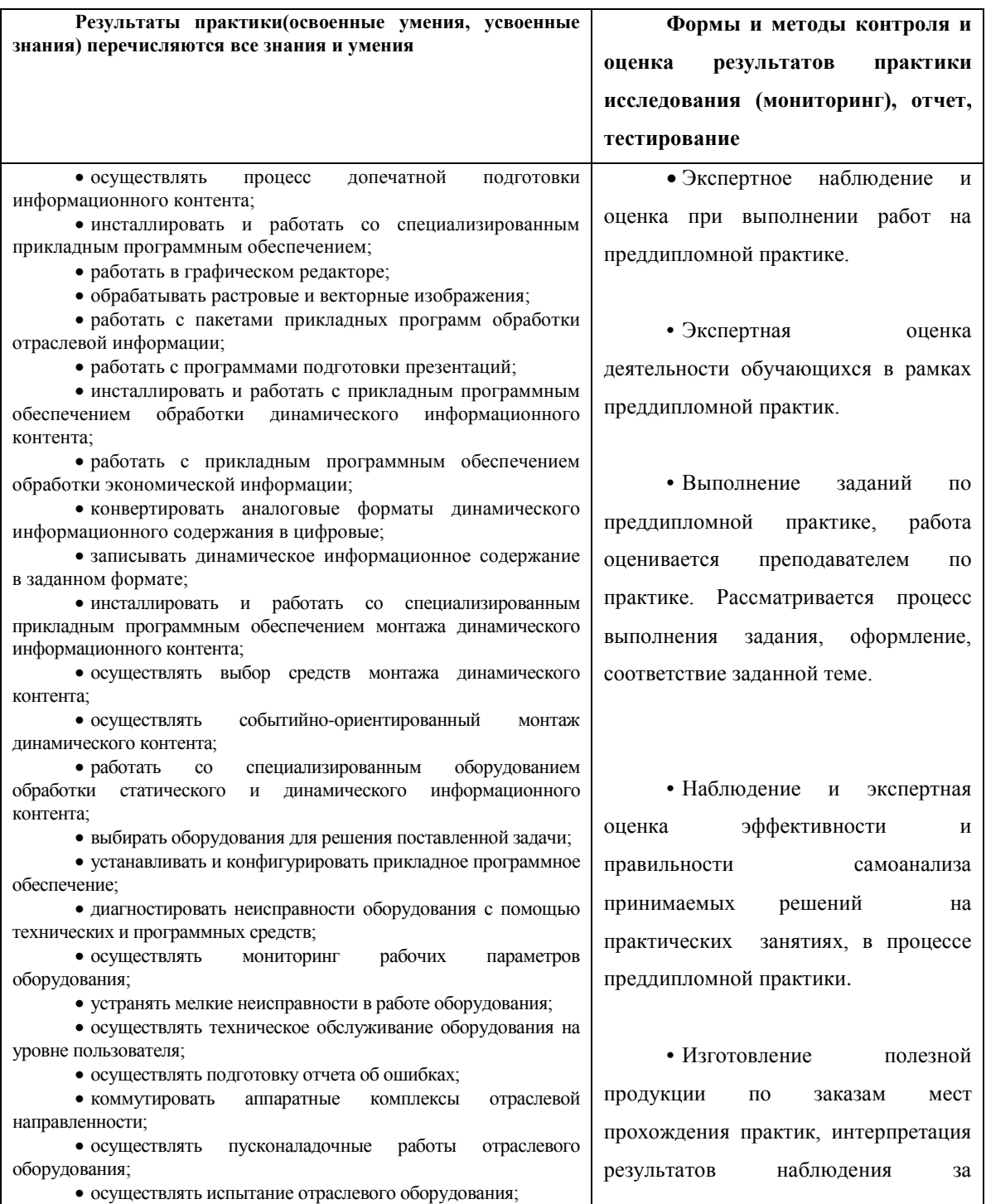

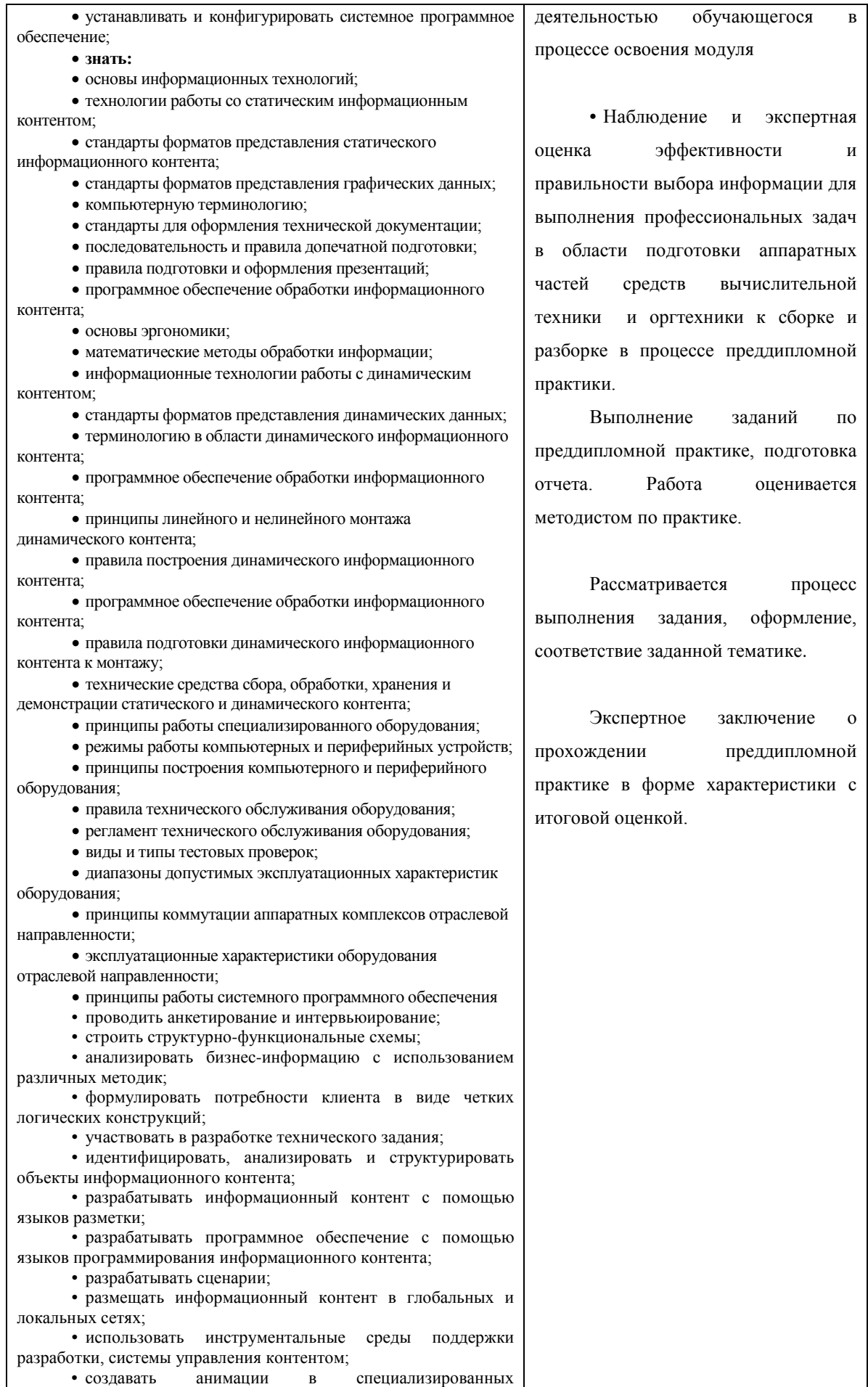

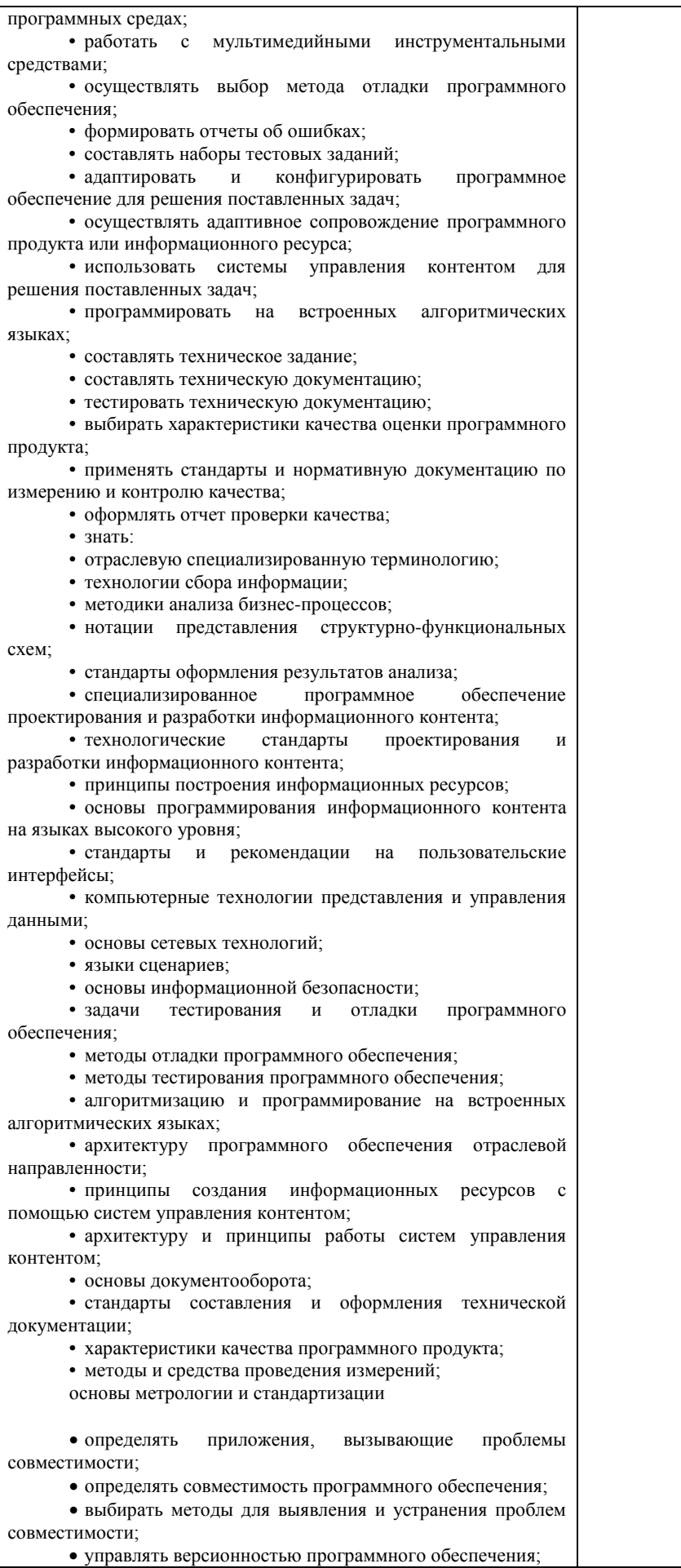

• проводить интервьюирование и анкетирование; • определять удовлетворенность клиентов качеством услуг; • работать в системах CRM; • осуществлять подготовку презентации программного продукта; • проводить презентацию программного продукта; • осуществлять продвижение информационного ресурса в сети Интернет; • выбирать технологии продвижения информационного ресурса в зависимости от поставленной задачи; • инсталлировать программное обеспечение отраслевой направленности; • осуществлять мониторинг текущих характеристик программного обеспечения; • проводить обновление версий программных продуктов; • вырабатывать рекомендации по эффективному использованию программных продуктов; • консультировать пользователей в пределах своей компетенции; • **знать:** • особенности функционирования и ограничения программного обеспечения отраслевой направленности; • причины возникновения проблем совместимости программного обеспечения; • инструменты разрешения проблем совместимости программного обеспечения; • методы устранения проблем совместимости программного обеспечения; • основные положения систем CRM; • ключевые показатели управления обслуживанием; • принципы построения систем мотивации сотрудников; • бизнес-процессы управления обслуживанием; • основы менеджмента; • основы маркетинга; • принципы визуального представления информации; технологии продвижения информационных ресурсов; • жизненный цикл программного обеспечения; назначение, характеристик и возможности программного обеспечения отраслевой направленности; • выполнять деятельность по проекту в пределах зоны ответственности; • описывать свою деятельность в рамках проекта; • сопоставлять цель своей деятельности с целью проекта; • определять ограничения и допущения своей деятельности в рамках проекта; • работать в виртуальных проектных средах; • определять состав операции в рамках своей зоны ответственности; • использовать шаблоны операций; • определять стоимость проектных операций в рамках своей деятельности; • определять длительность операций на основании статистических данных; • осуществлять подготовку отчета об исполнении операции; • определять изменения стоимости операций; • определять факторы, оказывающие влияние на качество результата проектных операций; • документировать результаты оценки качества; • выполнять корректирующие действия по качеству проектных операций; • определять ресурсные потребности проектных операций; • определять комплектность поставок ресурсов; • определять и анализировать риски проектных операций; • использовать методы сбора информации о рисках

24

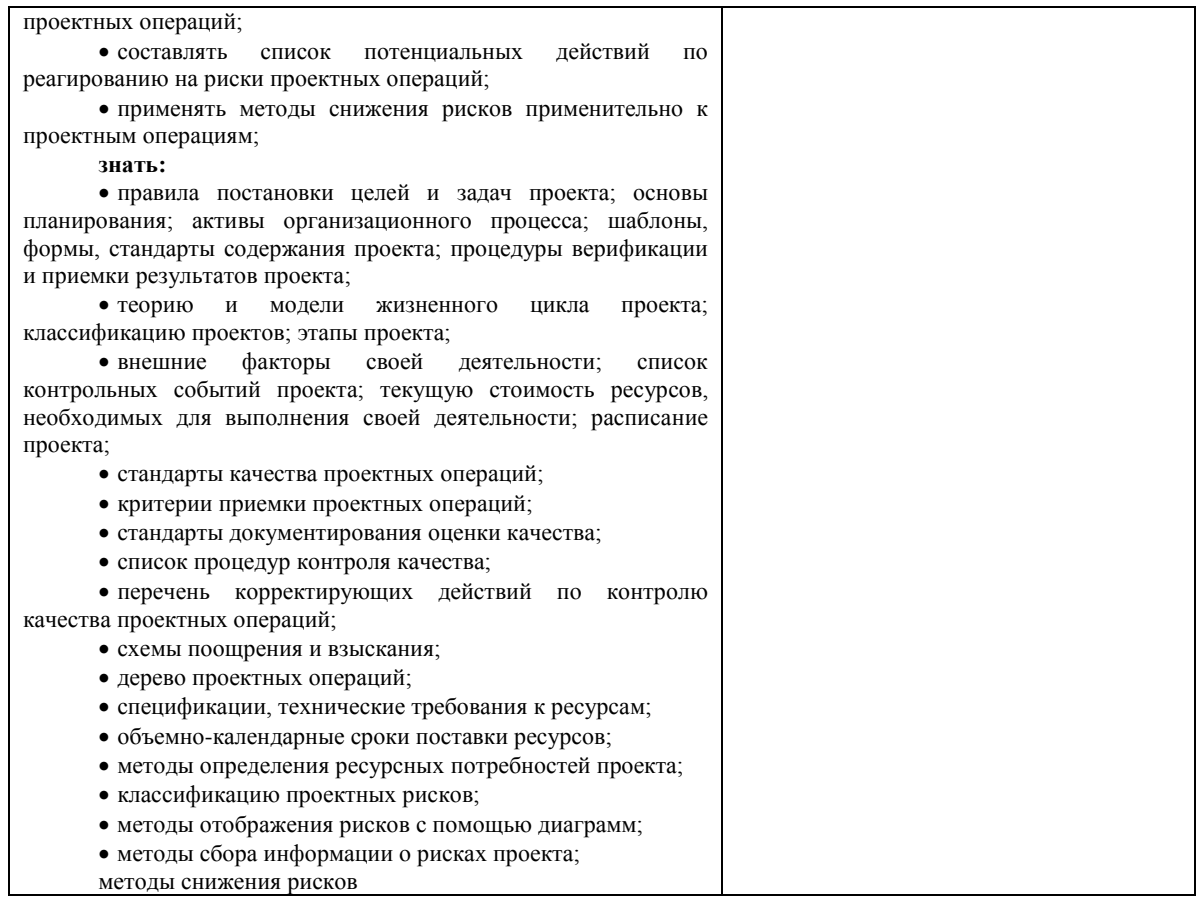

## **5. ИНФОРМАЦИОННОЕ ОБЕСПЕЧЕНИЕ ОБУЧЕНИЯ**

## **Перечень рекомендуемых учебных изданий, Интернет-ресурсов, дополнительной литературы**

#### **Основные источники:**

- 1. LAZARUS язык программирование
- a. А.И. Куприянов., А.В.Сахаров. Основы защиты информации. М.: Академия.
- 2. Кашаев С.1С: Предприятие 8.1. учимся программировать на примерах. Санкт- Петербург.,2008
- 3. Л.А. Залогова. Компьютерная графика. М.: БИНОМ.
- 4. Могилёв А.В., Пак Н.И., Хеннер Е.К.Практикум информатике. Москва.: Академия, 2001
- 5. Поляков, Н. А. Управление инновационными проектами : учебник и практикум для академического бакалавриата / Н. А. Поляков, О. В. Мотовилов, Н. В. Лукашов. – М. : Издательство Юрайт, 2018. – 330 с.
- 6. Практикум по информатике./ Е.В.Михеева. М.: Академия.
- 7. Ричард Ньютон. Управление проектами от А до Я. М.: Альпина Паблишер., 2006
- 8. Рудаков А.В. Технологии разработки программных продуктов.М.:Академия 2008
- 9. Семакин И.Г. Основы алгоритмизации и программирования. Москва.: Академия, 2008
- 10. Томсетт Р. Радикальное управление ИТ-проектами. Лори.
- 11. Управление проектом. Основы проектного управления / Под ред. Разу М. Л. Учеб. пособие для вузов. - СПб.: КНОРУС, 2015. - 309 с.
- 12. Фатрелл Р.Т., Шафер Д.Ф.,Шафер Л.И. Управление проектамит: достижение оптимального качества при минимум затрат. Вильямс.,2003
- 13. Э.В.Фуфаев., Л.И. Фуфаева Пакеты прикладных программ. М.: Академия.
- 14. Эпштейн М.С. Практикум по программированию на языке С.М.: Академия , 2007.
- 15. Ю.Стоцкий., А.Васильев. Самоучитель. Office 2007.СПб.:Питер **Дополнительные источники:**
- 1. Боронина Л. Н. Основы управления проектами / Л.Н. Боронина, З. В. Сенук.. – Екатеринбург : Изд-во Урал. ун-та, 2015. — 112 с.
- 2. В.П. Агальцов. Математические методы в программировании. М.: ФОРУМ
- 3. В.П. Мельников. Информационная безопасность. М.: Академия.
- 4. ГОСТ Р ИСО/МЭК 15288 —2005 Системная Инженерия. Процессы жизненного цикла систем.
- 5. Д.Э.Фуфаев., Э.В.Фуфаев. Разработка и эксплуатация автоматизированных информационных систем. М.:Академия.
- 6. Е.В. Михеева. Практикум по информатике. М. : Академия.2012
- 7. Зуб, А. Т. Управление проектами : учебник и практикум для академического бакалавриата / А. Т. Зуб. — Москва : Издательство Юрайт, 2017. — 422 с.
- 8. Информатика./ Е.В.Михеева. М.: Академия, 2009 г.
- 9. Колмыкова Е.А., Кумскова И.А. Информатика. М.: Академия, 2012.
- 10. Лекции по современным WEB технологиям / Л.В. Кузнецова. М.:Национальный Открытый Университет «ИНТУИТ», 2018. https://nashol.com/2016012488068/lekcii-po-sovremennim-vebtehnologiyam-kuznecova-l-v-2016.html
- 11. М.С. Эпштейн. Практикум по программированию на языке С. М.: Академия
- 12. Михеева Е.В. Информатика .Практикум. 2019.
- 13. Михеева Е.В. Информатика. М.: Академия. 2019
- 14. Могилев А.В Информатика. М.: "Академия" 2001.
- 15. Могилёв А.В., Пак Н.И., Хеннер Е.К. Информатика. Москва.: Академия, 2001
- 16. Могилёв А.В., Пак Н.И., Хеннер Е.К. Информатика. Москва.: Академия, 2001
- 17. Н.Н. Горнец., А.Г. Рощин. Организация ЭВМ и систем. М.: Академия.
- 18. Поляков Н. А. Управление инновационными проектами : учебник и практикум для академического бакалавриата / Н. А. Поляков, О. В. Мотовилов, Н. В. Лукашов. – М. : Издательство Юрайт, 2020. – 330 с.
- 19. С.В. Глушаков ., А.С. Сурядный., Программирование на VBA. М.: Фолио
- 20. Семакин И.Г., Залогова Л.А., Русаков С.В., Шестакова Л.В. Информатика и ИКТ.М.: БИНОМ. Лаборатория знаний, 2010.
- 21. Смит Конни, Уильямс Ллойд. Эффективные решения. Практическое руководство по созданию гибкого и масштабного ПО. Вильямс.,2003
- 22. Сычев, А.В. Web-технологии http://www.iprbookshop.ru/16684
- 23. Угринович Н.Д. Информатика и ИКТ. Базовый уровень. 11кл.
- 24. Шишмарев. В.Ю. Метрология, стандартизация, сертификация и техническое регулирование. М.: Академия
- 25. Ю.И. Кудинов, Ф.Ф. Пащенко. Основы современной информатики. Санкт-Петербург :Лань.,2011

### **Интернет ресурсы**

1. Грекул В.И. Методические основы управления ИТ- проектами [Электронный ресурс]/ В.И. Грекул, Н.Л. Коровкина, Ю.В. Куприянов/ Интернет-Университет Информационных Технологий - дистанционное образование, 2011 - http://www.intuit.ru/studies/courses/646/502/info.

2. Пресняков В.Ф. Основы управления проектами информация [Электронный ресурс]/ В.Ф. Пресняков / Интернет- Университет Информационных Технологий - дистанционное образование. https://www.intuit.ru/studies/courses/944/272/info.